## About The Author: **B**hiokim rhio.kim@gmail.com http://rhio.tistory.com

# EXT JS 3.1 Class Diagram This diagram shows all packages, classes, methods, events, properties and config This diagram shows all packages, classes, methods, events, properties and config options available within anything

render()

**BarChart()**

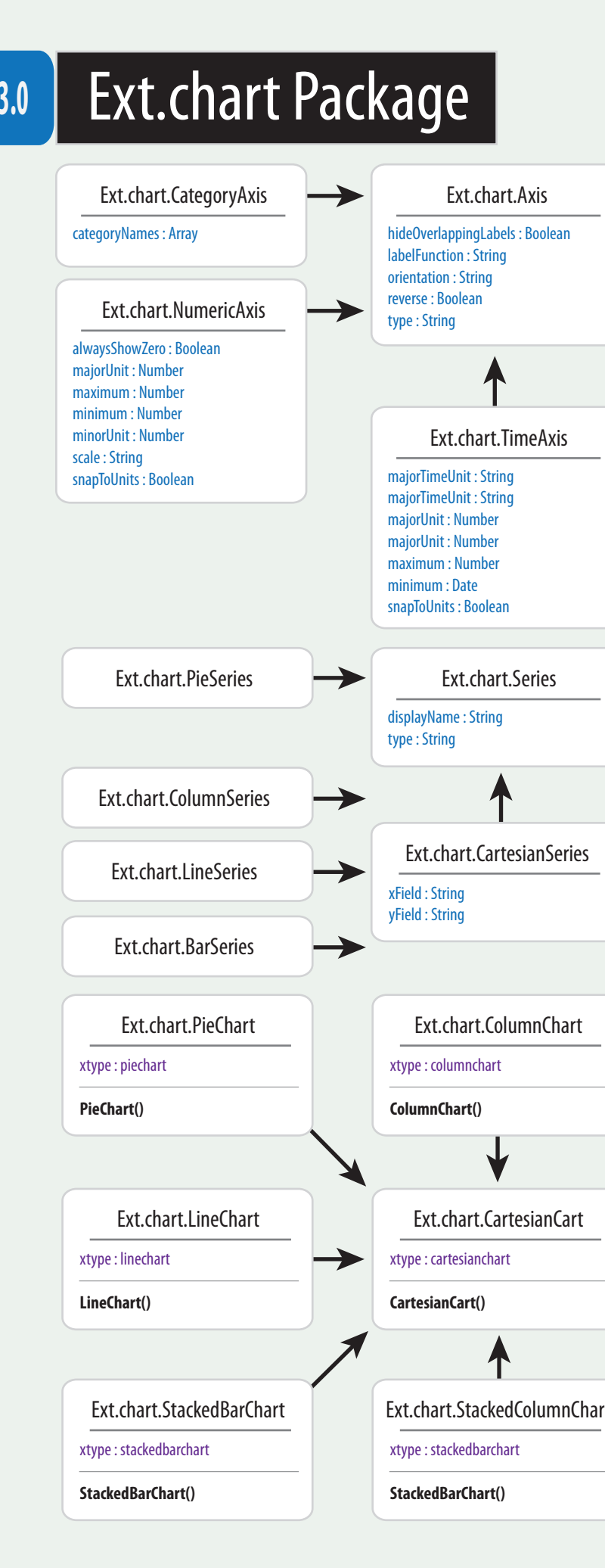

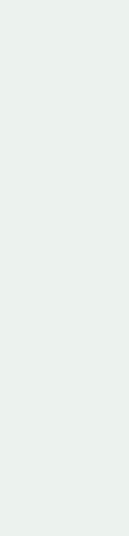

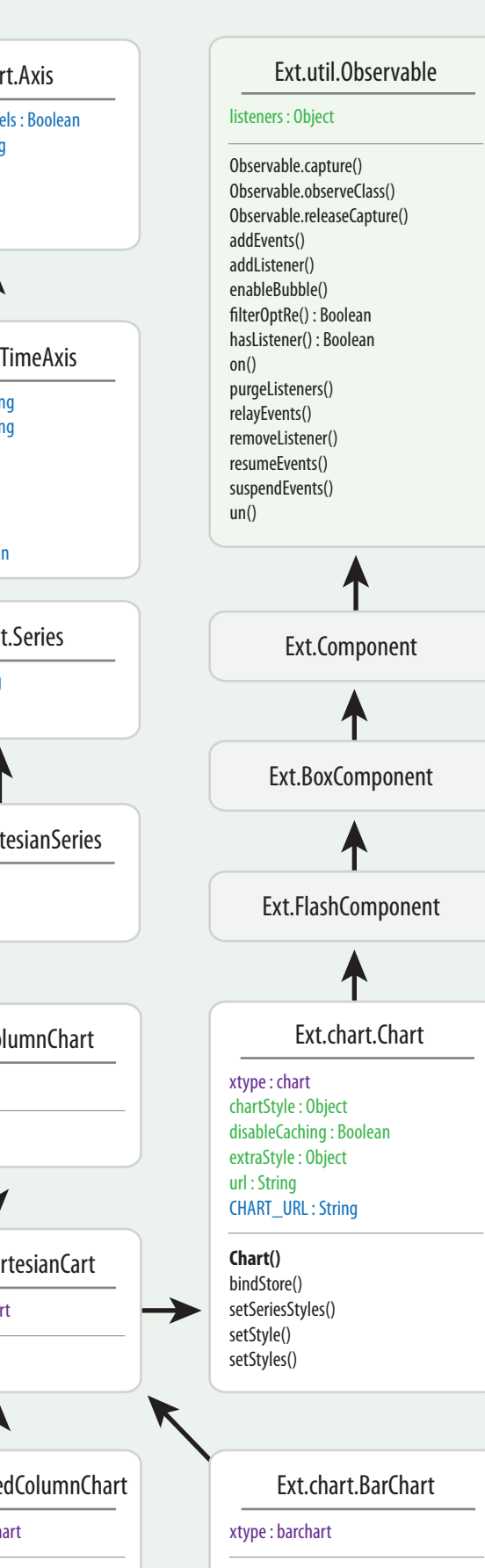

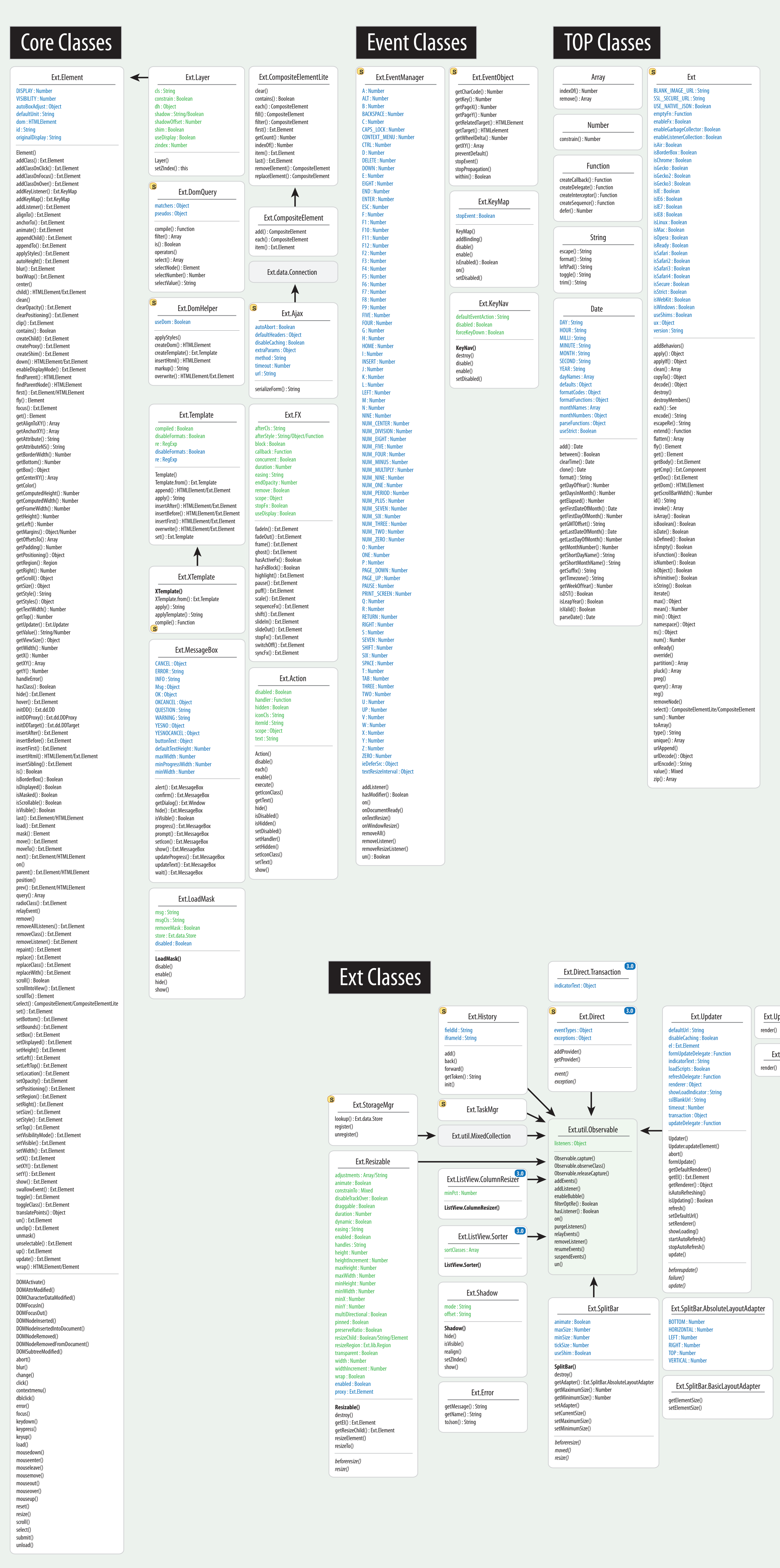

 $\left\vert \right\vert$  Ext.grid.CheckboxSelection heckOnly : Boole header : String sortable : Boolean width : Number

falseText : String trueText : String undefinedText: String

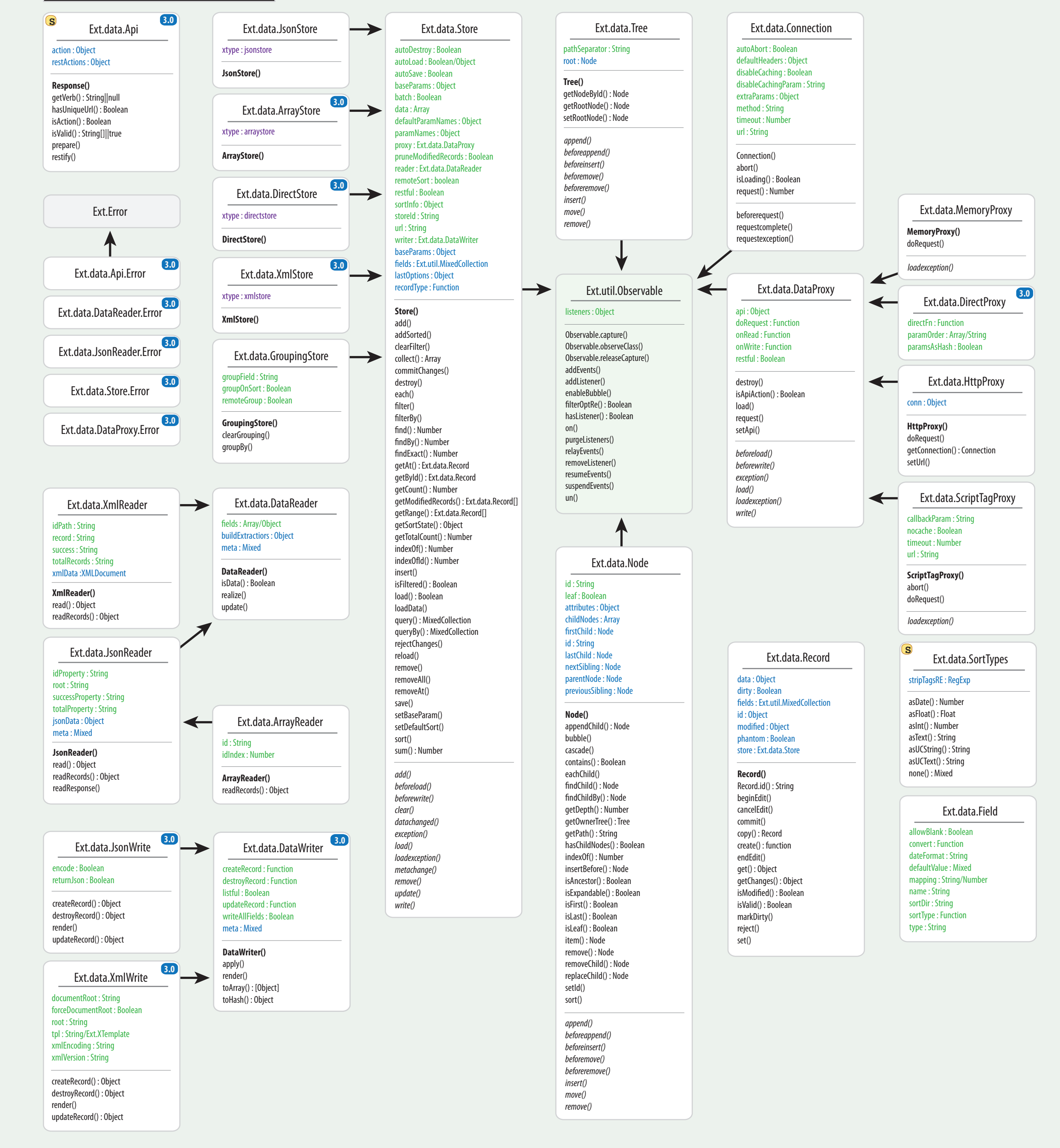

#### Ext.data Package

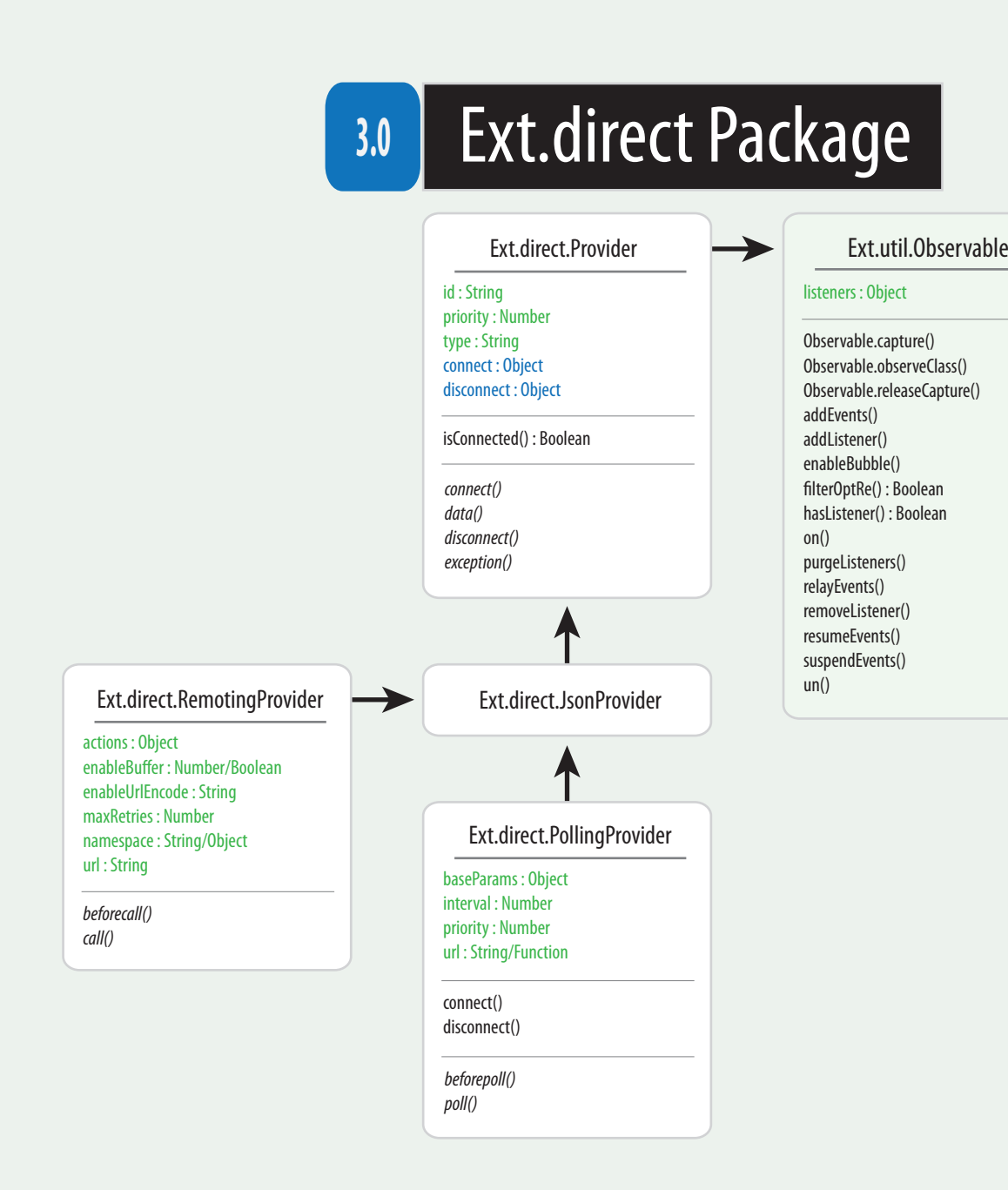

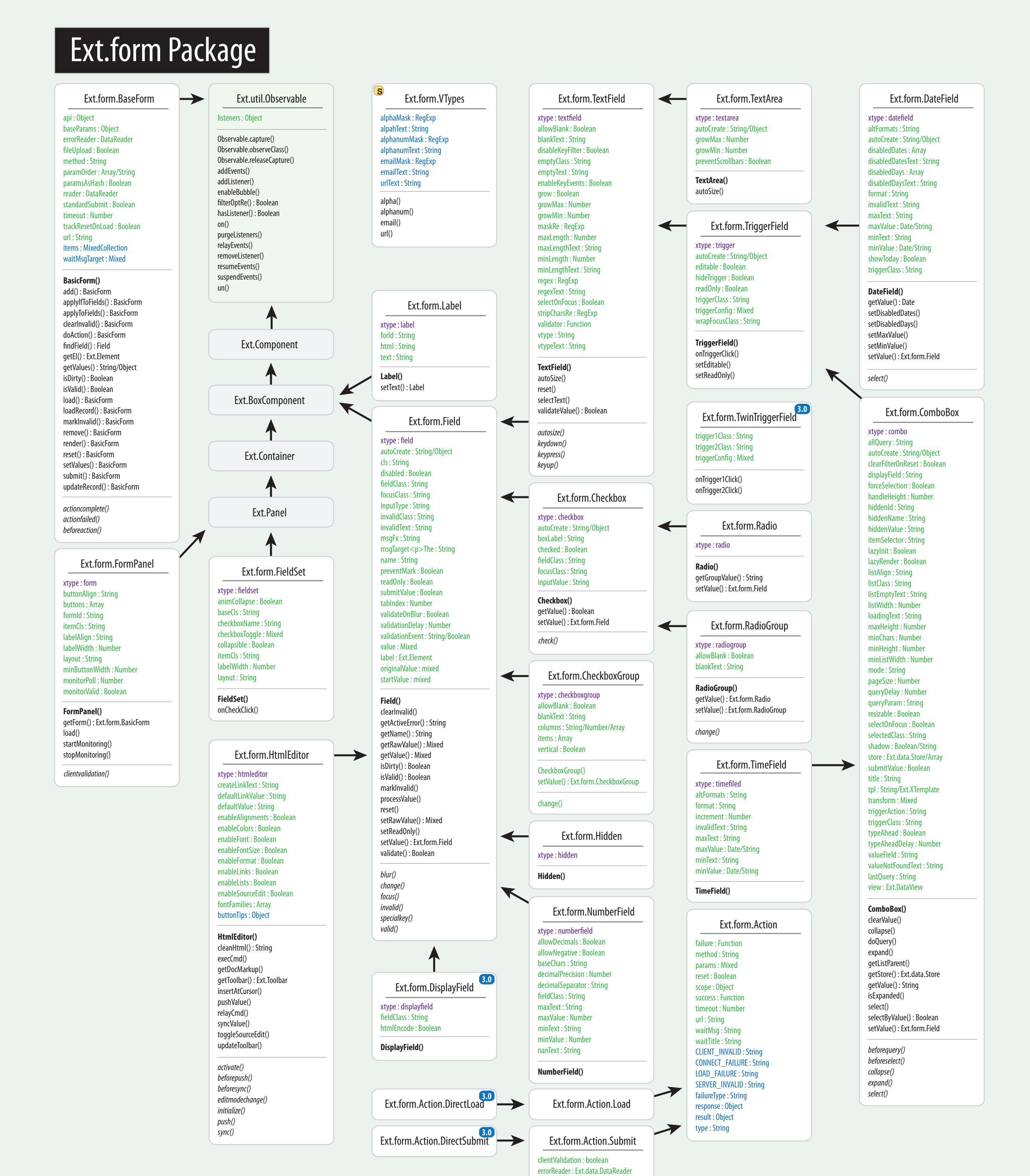

Ext.grid.GridDragZone

# afterRepair() getDragData() getRepairXY() : Array onInitDrag() Ext.grid.BooleanColumn **3.0 3.0** falseText : String trueText : String undefinedText : String Ext.grid.DateColumn format : String Ext.grid.NumberColumn format : String Ext.grid.TemplateColumn tpl : String/XTemplate

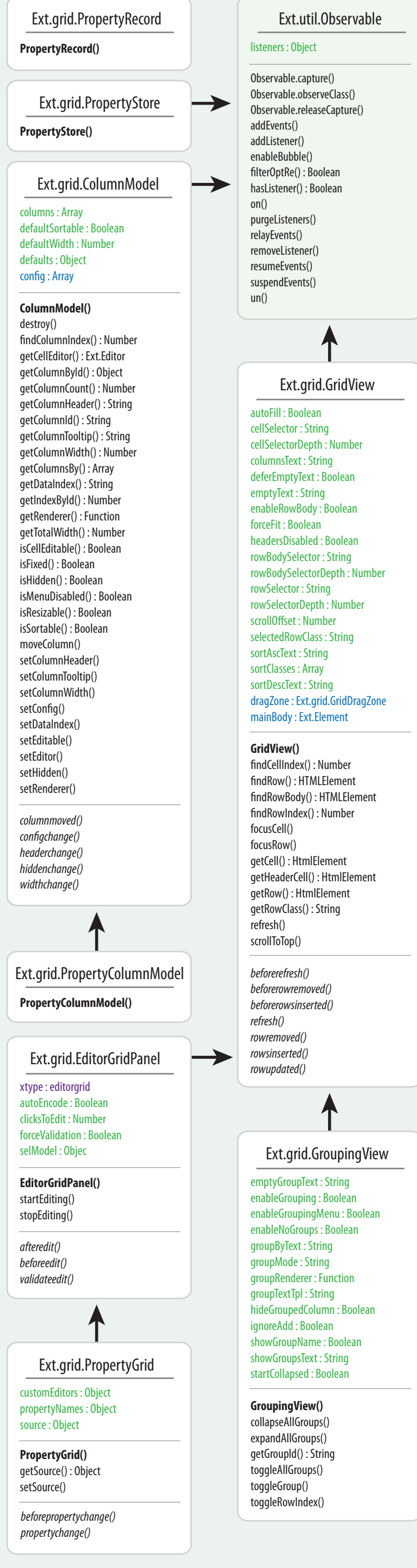

*mouseout() mouseover() mouseup() recongure() rowbodyclick() rowbodycontextmenu() rowbodydblclick() rowbodymousedown() rowclick() rowcontextmenu() rowdblclick() rowmousedown() sortchange() viewready()*

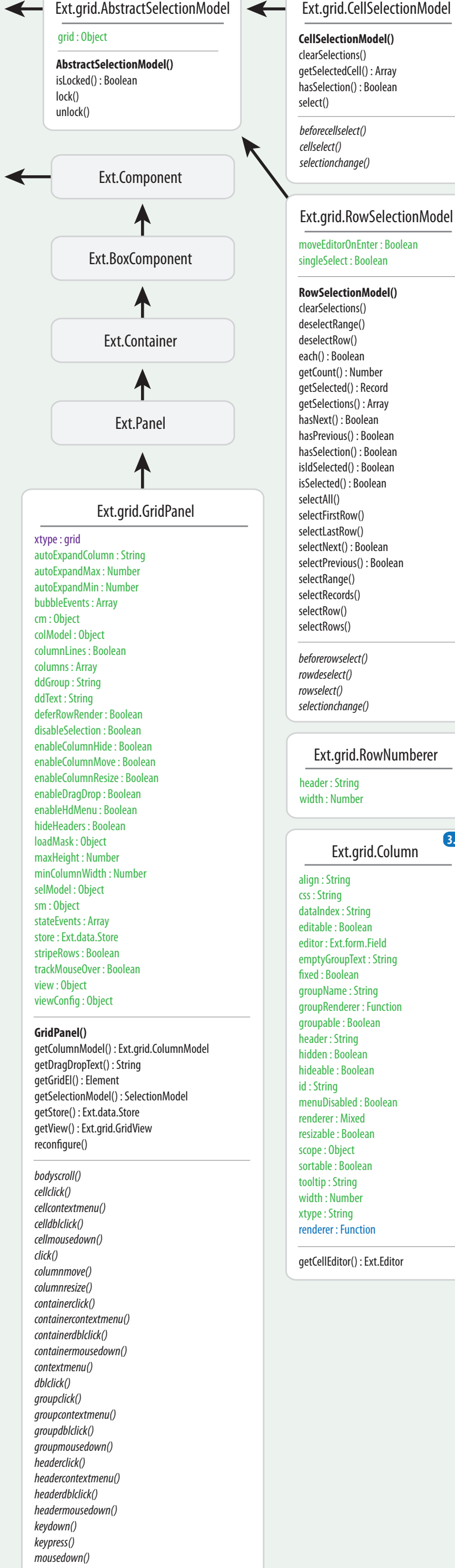

**CheckboxSelectionModel()**

**3.0**

**3.0**

**3.0**

Ext.dd.DragDrop

Ext.dd.DD

Ext.dd.DDProxy

Ext.dd.DragSource

Ext.dd.DragZone

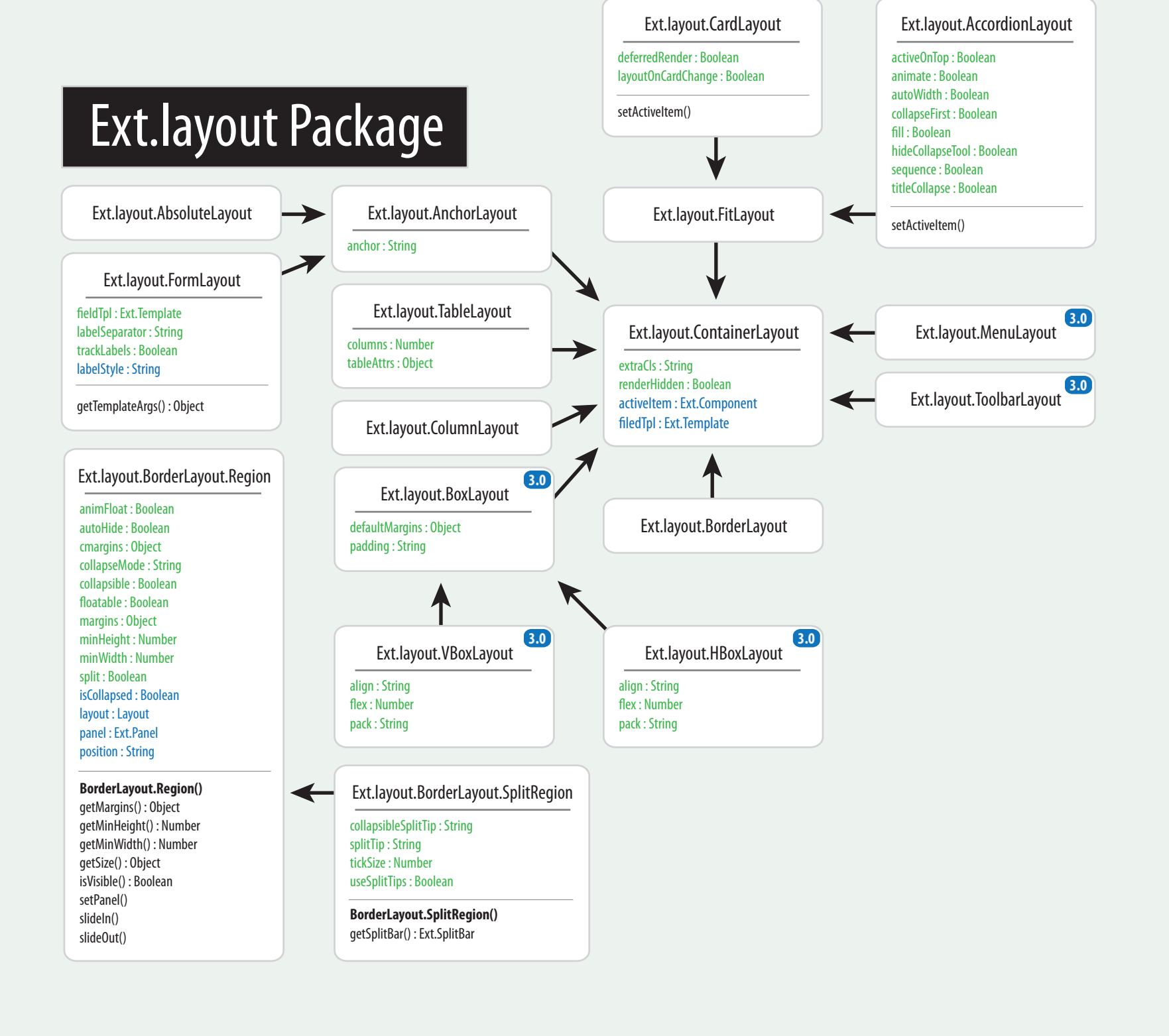

Ext.ListView

xtype : listview

columnResize : Boolean/Object columnSort : Boolean/Object columns : Array hideHeaders : Boolean internalTpl : String/Array itemSelector : String overClass : String reserveScrollOffset: Bool scrollOffset : Number selectedClass : String disableHeaders : Boolean

**ListView()** cancelEdit() : Object

 $\leftarrow$ 

# **Ext.grid Package**

Ext.list.Column

 $\log$  =  $\log$  =  $\log$ 

align : String cls : String dataIndex : String header : String tpl : String width : Number

Ext.list.BooleanColumn

Ext.list.NumberColumn

format : String

sortClasses : Array

**Sorter()**

enableBubble() filterOptRe() : Boolean hasListener() : Boolean

on() purgeListeners() relayEvents() removeListener() resumeEvents() suspendEvents()

Ext.Component

Ext.BoxComponent

Ext.DataView

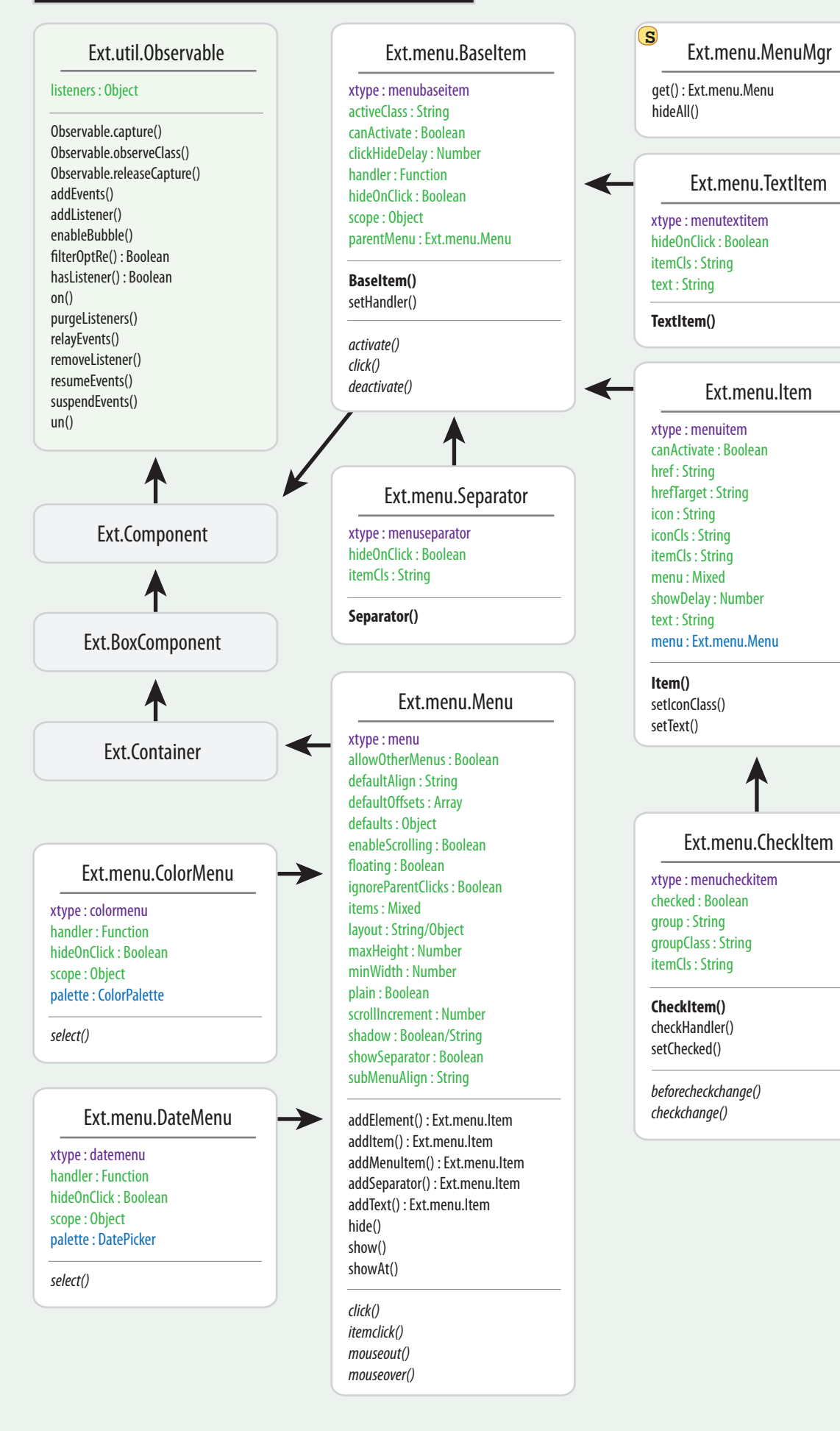

#### Ext.menu Package

Ext.state.Manager

clear() get() getProvider() set() setProvider()

s

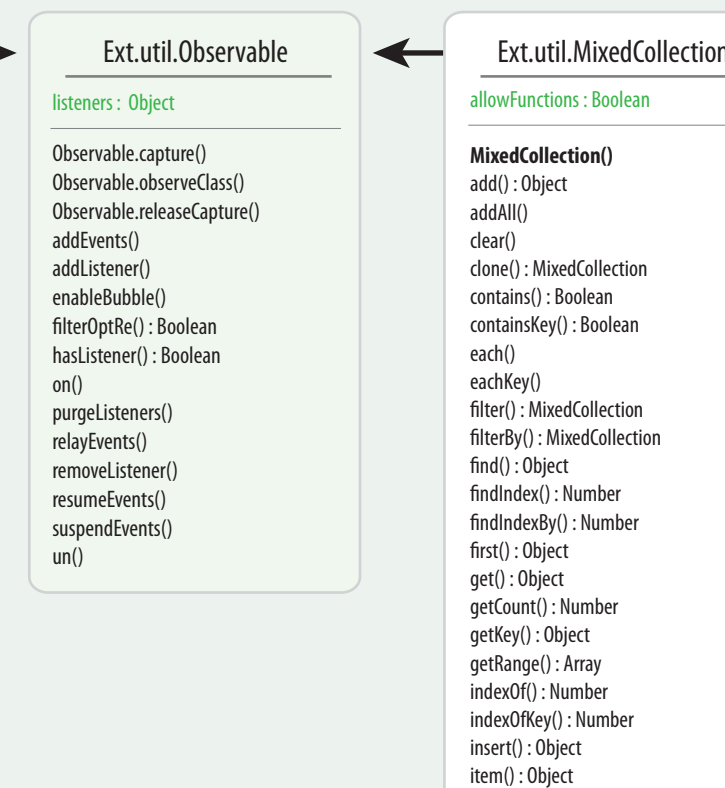

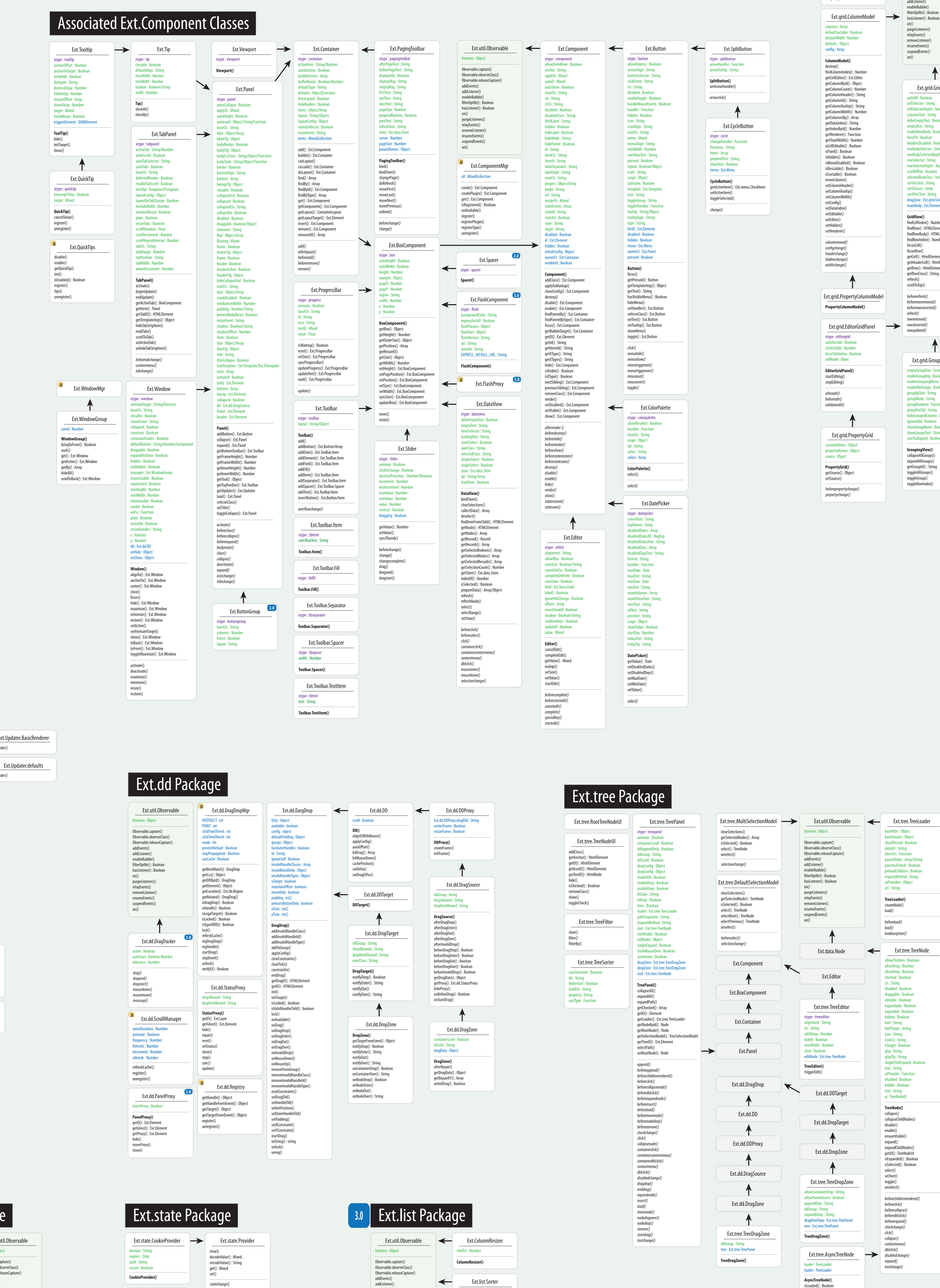

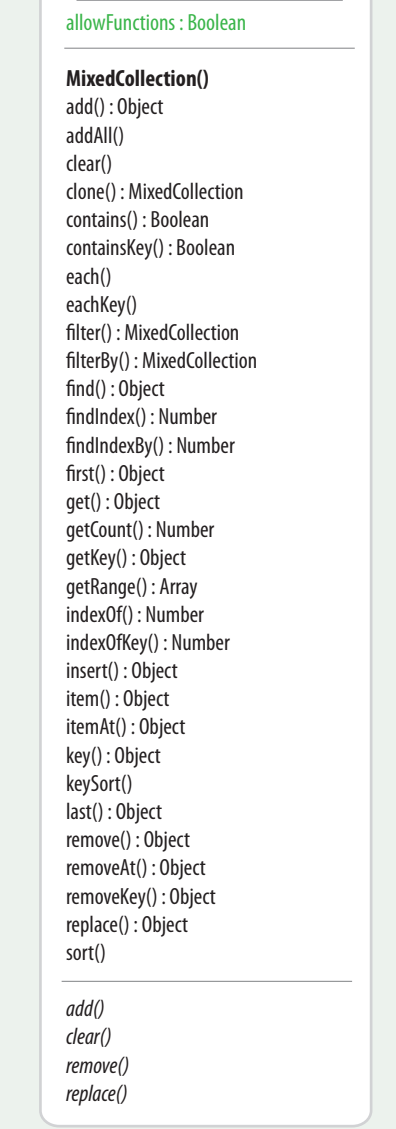

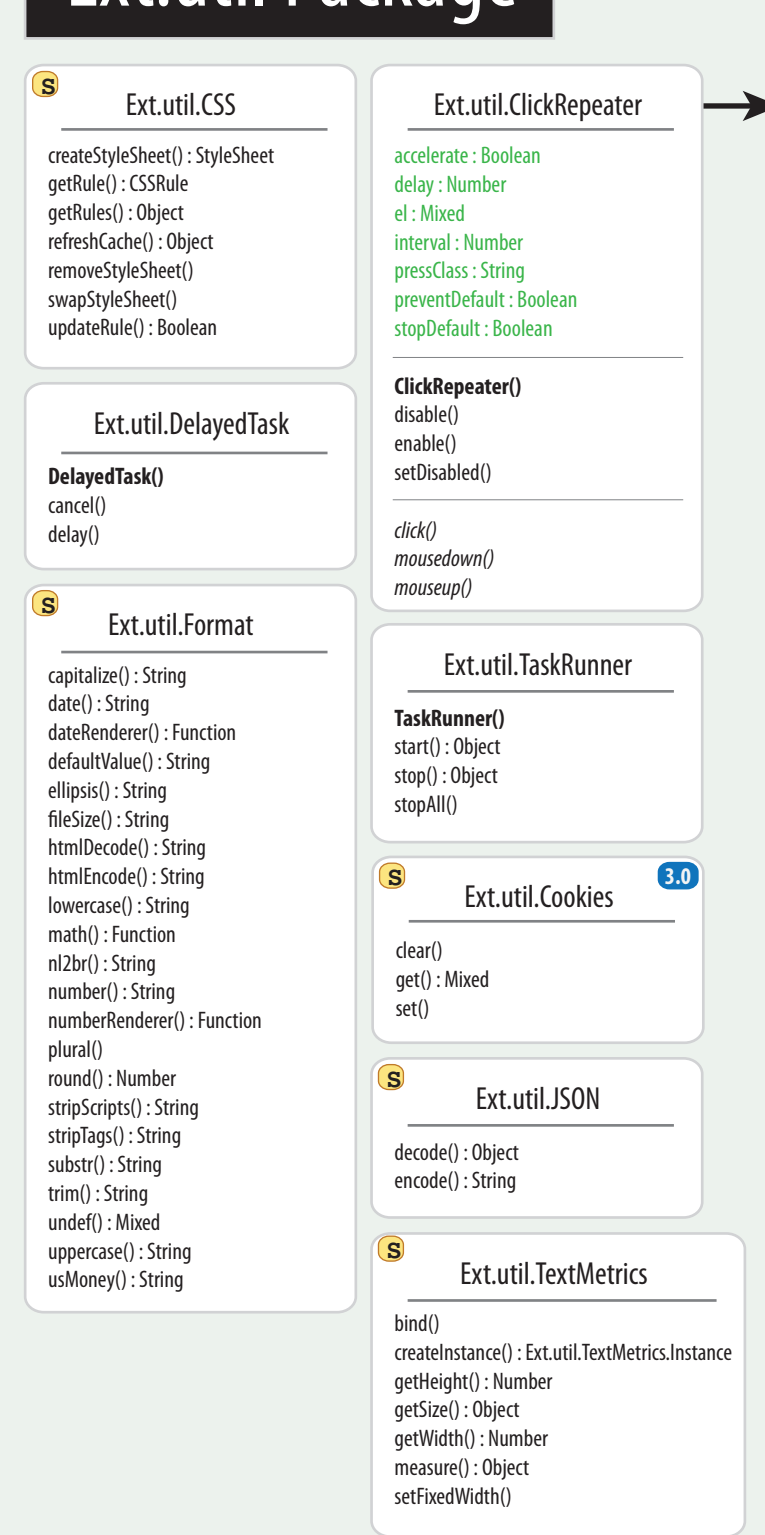

### Ext.util Package

isLoading() : Boolean reload() *beforeload() load()*